## **Daftar Tabel**

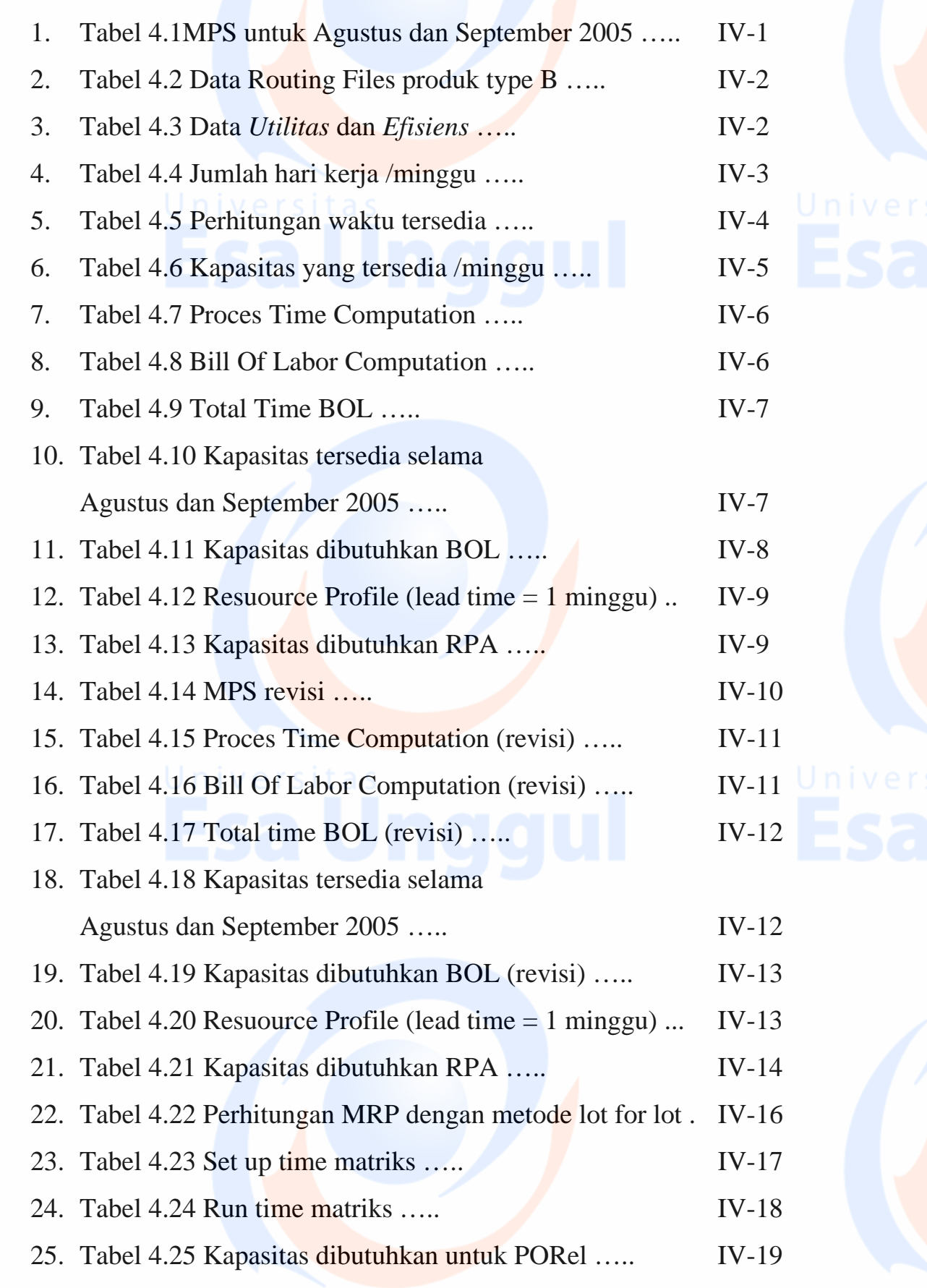

xi

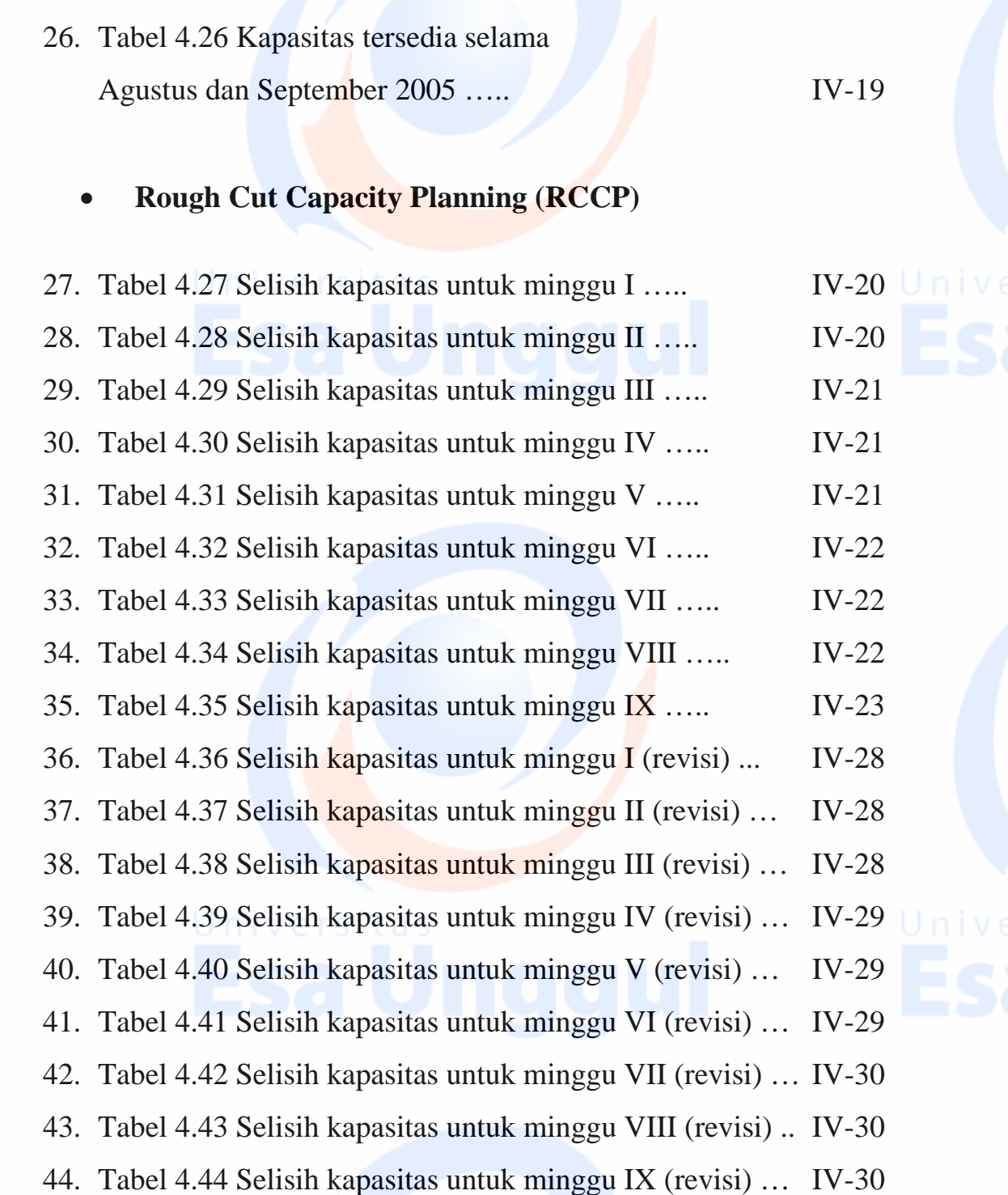

xii

## • **Capacity Requirement Planning (CRP)**

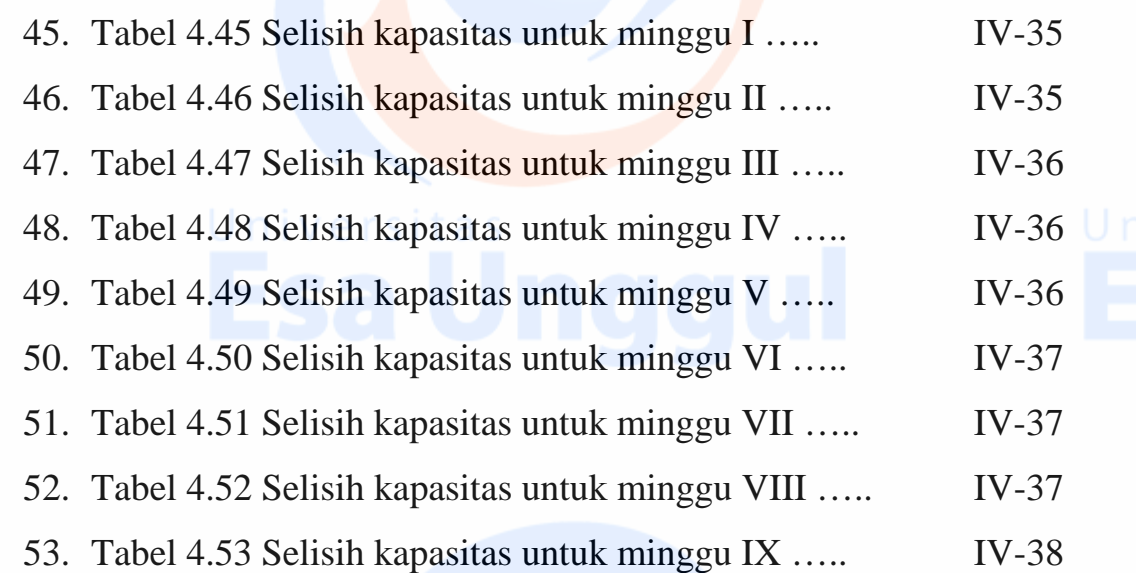

xiii